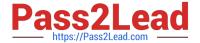

# **C\_MDG\_1909**<sup>Q&As</sup>

SAP Certified Application Associate - SAP Master Data Governance

# Pass SAP C\_MDG\_1909 Exam with 100% Guarantee

Free Download Real Questions & Answers PDF and VCE file from:

https://www.pass2lead.com/c\_mdg\_1909.html

100% Passing Guarantee 100% Money Back Assurance

Following Questions and Answers are all new published by SAP Official Exam Center

- Instant Download After Purchase
- 100% Money Back Guarantee
- 365 Days Free Update
- 800,000+ Satisfied Customers

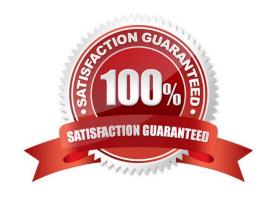

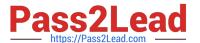

#### **QUESTION 1**

How can you make an optional field mandatory for user input? There are 2 correct answers to this question.

- A. Adjust the change request customizing for the corresponding field to mandatory.
- B. Implement a custom validation (for example via ABAP or Business Rule Framework plus) on the corresponding field.
- C. Change the display settings of the field in the UI configuration.
- D. Adjust the data model by selecting the required check box for the corresponding field.

Correct Answer: BD

#### **QUESTION 2**

As depicted in the figure, SAP MDG Augmented by SAP MDG Custom Objects, however, there are many more objects that need governance and where organizations need to watch for their data quality.

What are the includes in these?

- A. Fixed and intangible assets
- B. Warehouses
- C. Locations
- D. Inventory enhancement
- E. Legal entities
- F. Production sites

Correct Answer: ABCEF

## **QUESTION 3**

How to use context-based adaptations?

- A. The adaptation of a FPM application depends on runtime parameters. A particular adaptation, or configuration, is applied when the application is called.
- B. CBA reduces the need to make extra copies of application configurations.
- C. The parameters for CBA are provided by the generic MDG schema USMD\_GEN: OTC, logical action, change request type, and change request step.
- D. Each adaptation of a configuration contains only the delta changes to its base configuration.
- E. None of the above.

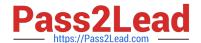

# https://www.pass2lead.com/c\_mdg\_1909.html

2024 Latest pass2lead C\_MDG\_1909 PDF and VCE dumps Download

Correct Answer: ABCD

### **QUESTION 4**

When are inactive data sets of the SAP Master Data Governance staging area activated by default? Please choose the correct answer

- A. After executing the validations for the master data object successfully
- B. After the final approval of the change request
- C. After the creation of the change request
- D. After saving the master data object in the user interface

Correct Answer: B

#### **QUESTION 5**

You need to create different change request types. What can you control with the change request type?

Please choose the correct answer.

- A. The usage of reuse or flex mode in MDG
- B. The validation and derivation behavior during runtime
- C. The replication technology (SOA or IDOC)
- D. The management of single or multiple objects

Correct Answer: D

<u>Latest C MDG 1909</u> <u>Dumps</u> C MDG 1909 Study Guide

C MDG 1909 Exam Questions